## **BEFORE PROCESS: Update Contact and Account Button Workflow**

## VISUAL FLOW DOCUMENTATION

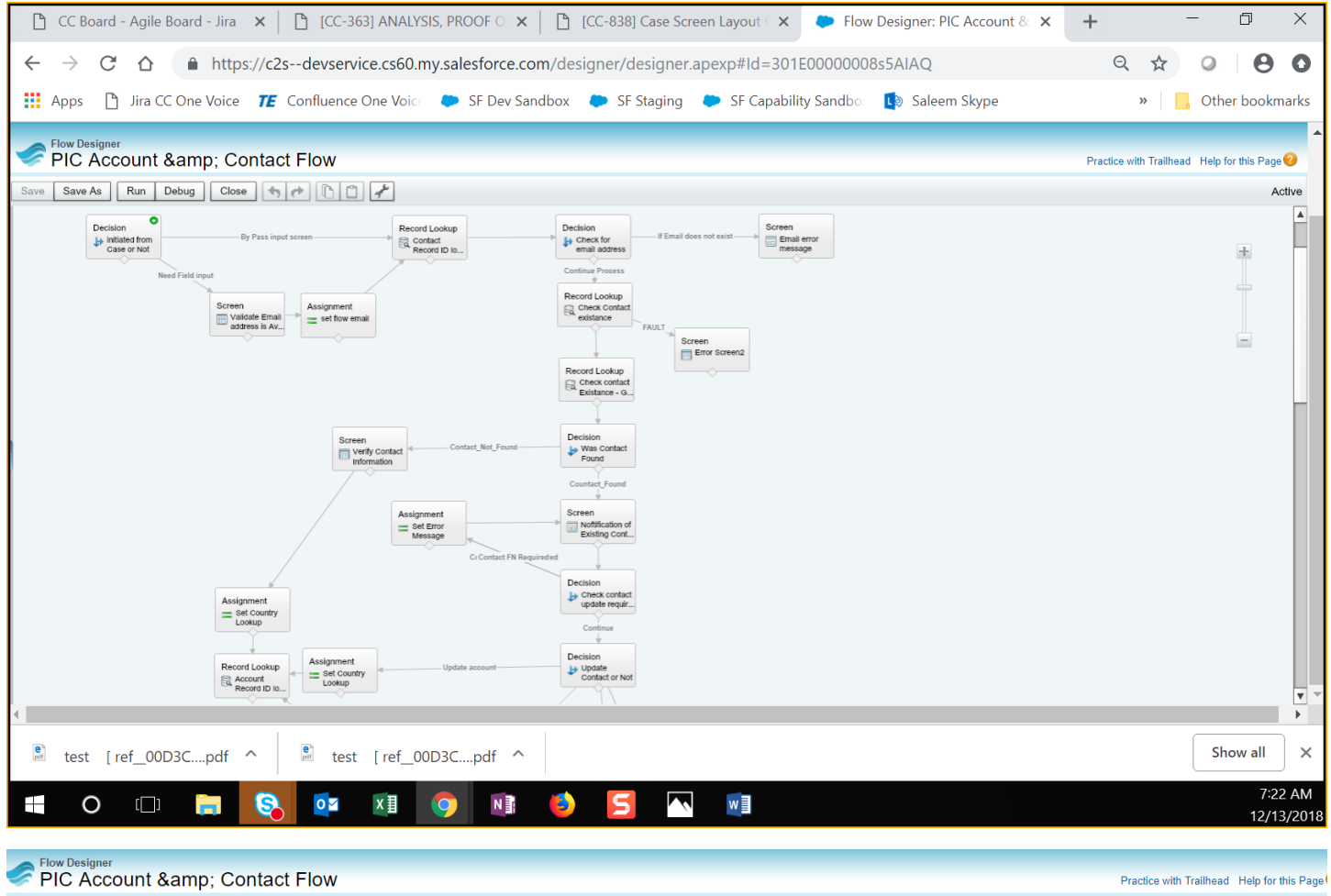

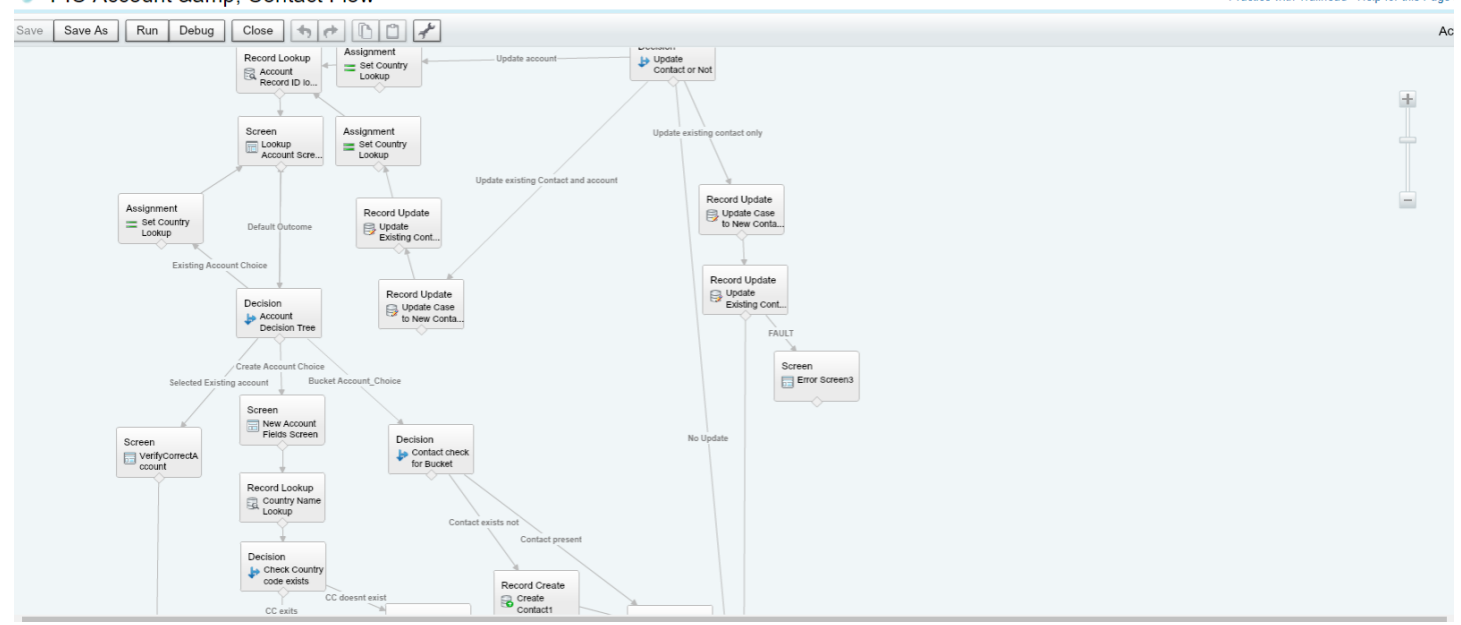

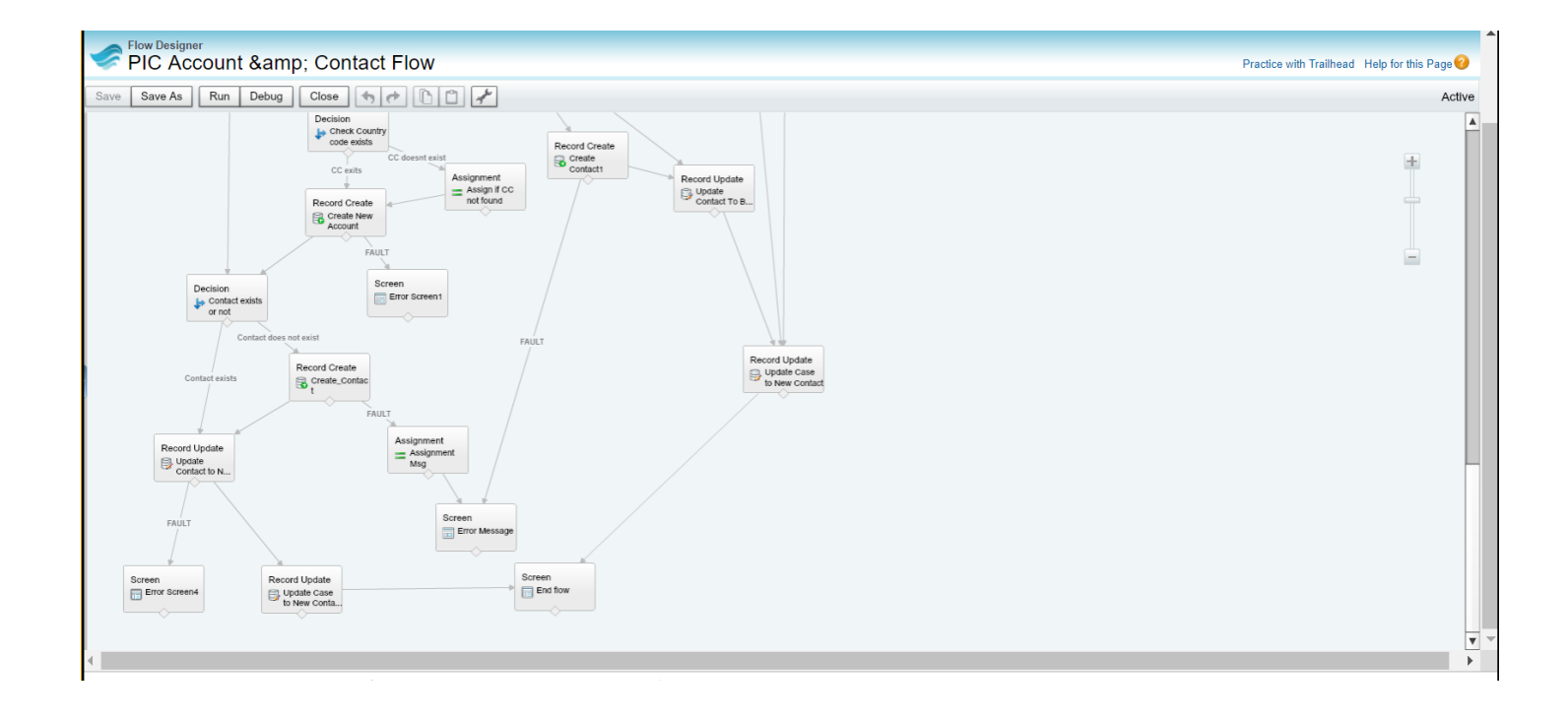